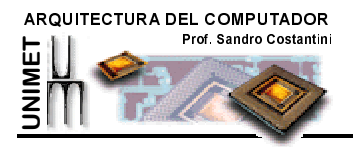

## **GUIA 4: ALGEBRA DE BOOLE**

En 1854 George Boole introdujo una notación simbólica para el tratamiento de variables cuyo valor podría ser verdadero o falso (variables binarias) Así el álgebra de Boole nos permite manipular relaciones proposicionales y cantidades binarias. Aplicada a las técnicas digitales se utiliza para la descripción y diseño de circuitos mas económicos. Las expresiones booleanas serán una representación de la función que realiza un circuito digital. En estas expresiones booleanas se utilizarán las tres operaciones básicas (AND, OR NOT) para construir expresiones matemáticas en las cuales estos operadores manejan variables booleanas (lo que quiere decir variables binarias).

## ELEMENTOS DEL ÁLGEBRA DE BOOLE

No es objeto de este curso un análisis profundo y formal de los postulados y teoremas del Algebra de **Boole** 

Los símbolos elementales son:

- · 0: representativo de FALSO
- · 1: representativo de VERDADERO

Las operaciones fundamentales son:

- · Conjunción u operación AND (se representa con.)
- $\cdot$  Disyunción u operación OR (se representa con +)
- · Complementación, Negación u operación NOT (se representa con una barra sobre la variable, X

Las variables son las proposiciones, que se representan o simbolizan por letras

#### **POSTULADOS:**

Los postulados para las tres operaciones básicas, AND, OR Y NOT, son suficientes para deducir cualquier relación boleana.

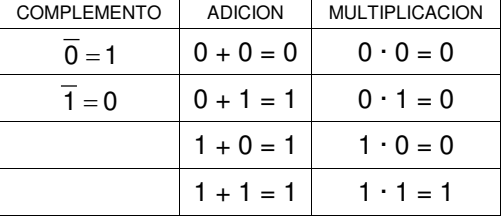

# **TEOREMAS ÁLGEBRA DE BOOLE**

#### 1. REGLA DEL CERO Y LA UNIDAD

a)  $0 + X = X$ c)  $0 \cdot X = 0$ d)  $1 \cdot X = X$ b)  $1 + X = 1$ 

## 2. IDEMPOTENCIA O POTENCIAS IGUALES

b)  $X \cdot X = X$ a)  $X + X = X$ 

#### **3. COMPLEMENTACION**

a)  $X + \overline{X} = 1$ b)  $X \cdot \overline{X} = 0$ 

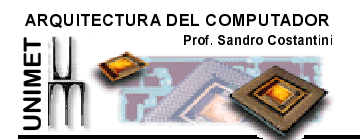

## 4. INVOLUCIÓN

 $\overline{X} = X$ 

## **5. CONMUTATIVIDAD**

- a)  $X + Y = Y + X$  Conmutatividad del +
- b)  $X \cdot Y = Y \cdot X$  Conmutatividad del ·

## **6. ASOCIATIVIDAD**

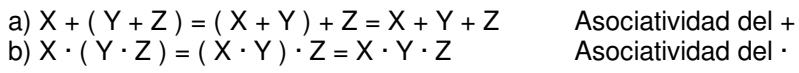

## 7. DISTRIBUITIVIDAD

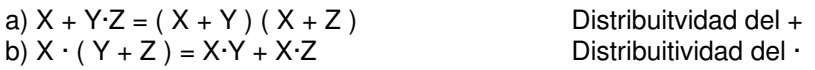

## **8. LEYES DE ABSORCION**

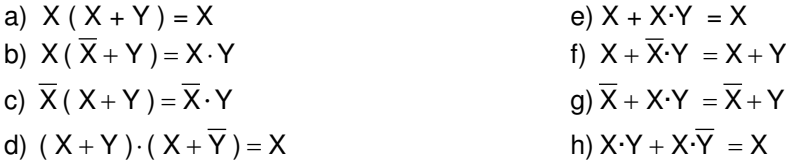

## 9. TEOREMAS DE DEMORGAN

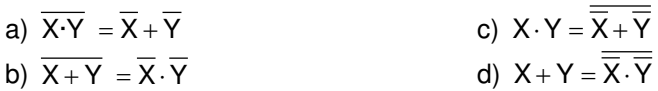

## **Dualidad**

Los postulados y teoremas presentados anteriormente están representados en pares. La razón es que cada teorema posee lo que llamamos un dual. El dual de una expresión se obtiene intercambiando las ocurrencias de OR por AND, 0 por 1 y viceversa.. Si un teorema es valido, también lo será su dual, En efecto siguiendo el dual de la demostración del teorema, se obtiene la demostración del dual del teorema.

Por ejemplo dado el postulado  $0+0=0$  se obtiene el dual haciendo  $1 \cdot 1 = 1$ 

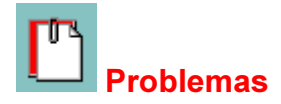

1. Demuestre las 8 leyes de absorción utilizando algebra de Boole

2. Demuestre los 4 Teoremas de De Morgan utilizando tablas de verdad

ver respuesta ver respuesta

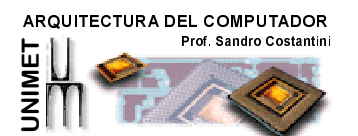

En clase se utilizaran los postulados y teoremas del álgebra de Boole para minimizar funciones booleanas. La simplificación de estas funciones con el uso de álgebra de Boole es un "arte". No existe un algoritmo que uno pueda seguir para garantizar que el resultado llegue a dar la forma mas simple de expresión mínima. Como en el juego del ajedrez, con la practica se va aprendiendo a reconocer patrones que nos guían hacia la solución.

Una pregunta importante que tenemos que hacernos es la de ¿que es simplificación? ¿Una expresión con menos literales? ¿una expresión con menos operaciones? La respuesta depende de lo que deseamos optimizar, ¿velocidad? ¿numero de interconexiones entre compuertas? ¿numero de componentes?

Antes de proceder a detallar la forma de minimizar expresiones estudiaremos las diferentes representaciones de las funciones booleanas.

#### REPRESENTACIÓN DE FUNCIONES BOOLEANAS

Existen infinitas maneras de representar una función booleana. Así por ejemplo la función  $G = X + Y Z$ puede también representarse como  $G = X + X + YZ$ .

Otras veces se suele utilizar la forma negada o el complemento de la función. Para esto es se niegan los literales y se intercambian los AND y OR.

Por ejemplo, el complemento de:  $A + \overline{B} \cdot C$ 

Es:  $\overline{A}$  ( $B + \overline{C}$ )

El complemento de una función no es la misma función, es la forma negada de la función.

En el álgebra de Boole es fundamental la existencia de una forma algebraica que proporcione explícitamente el valor de una función para todas las combinaciones de los valores de las variables. Es esta la forma canónica de la función.

Veamos antes algunos conceptos.

#### DEFINICIONES

Literal: se refiere a una variable o a su complemento (por ej. A, X,  $X$ )

termino producto: es un grupo de literales que se encuentran relacionados entre si por un AND

(por ej. A $-B$ , C $-A$ ,  $\overline{X}$   $\cdot$ Y $\cdot$ Z )

termino suma: es un grupo de literales que se encuentran relacionados entre si por un OR

(por ej. A+B, C+A,  $\overline{X}$  +Y+Z)

termino normal: termino producto o termino suma en el que un literal no aparece mas de una vez

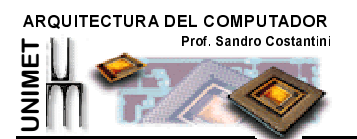

termino canónico: termino en el que se encuentra exactamente uno de cada uno de los literales de la función. Si el termino canónico es un producto, se denominará mintermino. Si es una suma se denominará maxtermino,

forma normal de una función: es la que está constituida por términos normales. Puede estar en la forma suma de términos productos o productos de términos sumas.

forma canónica de una función: es aquella constituida exclusivamente por términos canónicos que aparecen una sola vez.

#### Forma canónica de funciones booleanas

La importancia de la forma canónica estriba en el hecho de ser UNICA. Como vimos anteriormente una función puede tener infinidad de representaciones, pero solo una representación en forma canónica.

Existen dos formas canónicas de una función: Suma De Productos o Producto de Sumas. (También de una manera mas formal Suma de minterminos o Producto de maxterminos)

Para obtener algebraicamente la forma canónica de una función podemos utilizar los teoremas de expansión canónica:

Teorema 1: Para obtener la forma canónica de una función suma de productos se multiplicará por un termino de la forma  $(X + X)$  donde falte un literal para que el termino sea canónico.

Teorema 2: Para obtener la forma canónica de una función producto de sumas se sumará un termino de la forma  $X \cdot X$  donde falte un literal para que el termino sea canónico.

#### Forma canónica suma de productos:

Es aquella constituida exclusivamente por términos canónicos productos (minterminos) sumados que aparecen una sola vez.

Por ejemplo  $F(X, Y, Z) = \overline{X} \cdot \overline{Y} \cdot Z + X \cdot \overline{Y} \cdot \overline{Z} + X \cdot \overline{Y} \cdot Z + X \cdot Y \cdot \overline{Z} + X \cdot Y \cdot Z$ 

Para simplificar la escritura en forma de suma canónica de productos, se utiliza una notación especial. A cada mintermino se le asocia un numero binario de n bits resultante de considerar como 0 las variables complementadas y como 1 las variables no complementadas. Así por ejemplo el mintermino  $X \cdot Y \cdot Z$ corresponde a combinación X=0, Y=0, Z=1 que representa el numero binario 001, cuyo valor decimal es 1. A este mintermino lo identificaremos entonces como  $m_1$ .

De esta forma, la función 
$$
F(X, Y, Z) = \overline{X} \cdot \overline{Y} \cdot Z + X \cdot \overline{Y} \cdot Z + X \cdot \overline{Y} \cdot Z + X \cdot Y \cdot \overline{Z} + X \cdot Y \cdot \overline{Z} + X \cdot Y \cdot Z
$$

se puede expresar como:  $F(X,YZ) = \sum_{m=1, 4, 5, 6, 7}$  que quiere decir la sumatoria de los minterminos 1,4,5,6,7

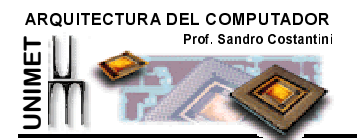

#### Forma canónica producto de sumas:

Es aquella constituida exclusivamente por términos canónicos sumas (maxterminos) multiplicados que aparecen una sola vez.

$$
\text{Por ejemplo} \quad F(X, Y, Z) = (X + Y + Z) \cdot (X + \overline{Y} + Z) \cdot (X + \overline{Y} + \overline{Z})
$$

Análogamente al caso anterior, podemos simplificar la expresión de la función, indicando los maxterminos. Sin embargo, en este caso se hace al contrario de antes. A cada maxtermino se le asocia un numero binario de n bits resultante de considerar como 1 las variables complementadas y como 0 las

variables no complementadas. Así por ejemplo el maxtermino  $X + Y + Z$  corresponde a combinación X=1, Y=0, Z=0 que representa el numero binario 100, cuyo valor decimal es 4. A este maxtermino lo identificaremos entonces como M4.

De esta forma la función  $F(X,Y,Z) = (X+Y+Z)\cdot (X+\overline{Y}+Z)\cdot (X+\overline{Y}+\overline{Z})$ 

se puede expresar como:  $F(X,YZ) = \prod M(0,2,3)$  que quiere decir el producto de los maxterminos 0,2,3

En resumen, cada mintermino se asocia con la combinación de entrada para la que la función produciría un 1, y cada maxtérmino con la combinación para la que produciría un 0.

En la tabla de la derecha se muestran los minterminos y los maxterminos asociados con cada combinación en una tabla de verdad de 3 variables. De acuerdo con esta tabla para determinar el termino producto o suma se hace lo siguiente: para los minterminos cada variable no complementada se asocia con un 1 y cada variable complementada se asocia con 0. Para los maxtérminos la regla es la inversa.

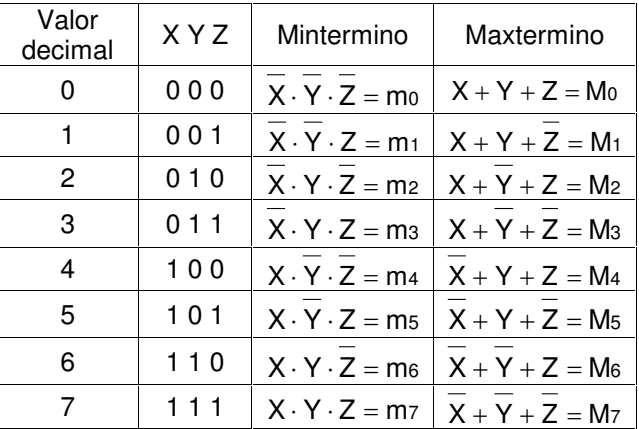

Ejemplo 1. Exprese la siguiente función como una suma de minterminos:  $F = X + \overline{Y} \cdot Z$ 

Hay dos formas de resolver este problema.

#### Forma 1. Se puede obtener la tabla de verdad de la expresión y entonces tomar los minterminos.

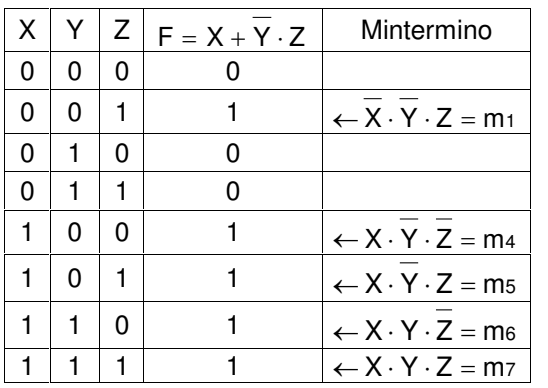

Se evalúa la función para todas las combinaciones y se toman los minterminos de la tabla para los cuales la función vale 1.

La respuesta es  $F(X, Y, Z) = \overline{X} \cdot \overline{Y} \cdot Z + X \cdot \overline{Y} \cdot \overline{Z} + X \cdot \overline{Y} \cdot Z + X \cdot Y \cdot \overline{Z} + X \cdot Y \cdot Z$ Otra notación que podemos utilizar es:

$$
F=\sum m(1,\,4,5,6,7)
$$

que quiere decir la sumatoria de los minterminos 1,4,5,6,7

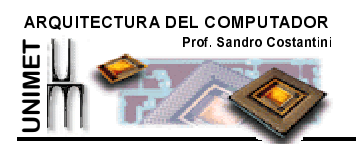

Forma 2. Aplicando los teoremas de expansión canónica para las variables faltantes.

$$
X+\overline{Y}\cdot Z
$$
\n
$$
X\cdot (Y+\overline{Y})\cdot (Z+\overline{Z})+\overline{Y}\cdot Z\cdot (X+\overline{X})
$$
\n
$$
X\cdot (X\cdot Y+X\cdot\overline{Y})\cdot (Z+\overline{Z})+\overline{Y}\cdot Z\cdot X+\overline{Y}\cdot Z\cdot\overline{X}
$$
\n
$$
X\cdot Y\cdot Z+X\cdot Y\cdot\overline{Z}+X\cdot\overline{Y}\cdot Z+X\cdot\overline{Y}\cdot\overline{Z}+X\cdot\overline{Y}\cdot Z+\overline{X}\cdot\overline{Y}\cdot Z
$$
\n
$$
\overline{X}\cdot\overline{Y}\cdot Z+X\cdot\overline{Y}\cdot\overline{Z}+X\cdot\overline{Y}\cdot Z+X\cdot Y\cdot\overline{Z}+X\cdot Y\cdot Z
$$

Ejemplo 2. Exprese la siguiente función como un producto de maxterminos:

 $F = X + \overline{Y} \cdot Z$ 

De nuevo, se puede resolver construyendo una tabla de verdad o con manipulación algebraica.

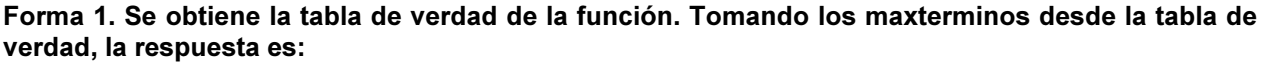

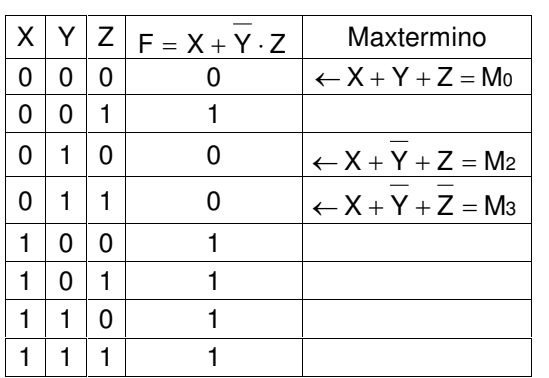

Se evalúa la función para todas las combinaciones y se toman los maxtermino de la tabla para los cuales la función vale 0.

La respuesta es: 
$$
F = (X + Y + Z) \cdot (X + \overline{Y} + Z) \cdot (X + \overline{Y} + \overline{Z})
$$

Otra notación que podemos utilizar es:

$$
\mathsf{F} = \prod \mathsf{M}(0,2,3)
$$

que quiere decir el producto de los maxterminos 0,2,3

#### Forma 2. Aplicando el teorema de expansión canónica.

$$
X + \overline{Y} \cdot Z
$$
\n
$$
(X + \overline{Y}) \cdot (X + Z)
$$
\n
$$
(X + \overline{Y} + Z \cdot \overline{Z}) \cdot (X + Z + Y \cdot \overline{Y})
$$
\n
$$
(X + \overline{Y} + Z) \cdot (X + \overline{Y} + \overline{Z}) \cdot (X + Y + Z) \cdot (X + \overline{Y} + Z)
$$
\n
$$
(X + \overline{Y} + Z) \cdot (X + \overline{Y} + \overline{Z}) \cdot (X + Y + Z)
$$
\n
$$
(X + Y + Z) \cdot (X + \overline{Y} + Z) \cdot (X + \overline{Y} + \overline{Z})
$$

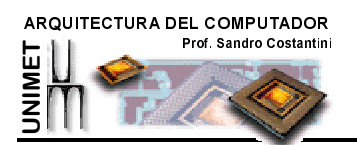

Note la simetría que existe entre la suma de productos y el producto de sumas de una expresión. Si m<sub>i</sub> es el mintermino para la combinación i, y M<sub>i</sub> es el maxtermino.

$$
m\mathrm{i} = M\mathrm{i}
$$

Para convertir de una forma canónica a otra se intercambian los signos  $\sum\,_{\mathrm{y}}\prod\,_{\mathrm{y}}$  se reemplazan los números correspondientes a las combinaciones no incluidas el la forma original. Por ejemplo:

$$
\prod M(2,4,6)=\sum m(0,1,3,5,7)
$$

#### Forma normal de funciones booleanas

Otra manera importante de expresar expresiones booleanas es la forma normal. Tiene la misma estructura básica suma de productos o producto de sumas, pero no se requiere que los términos sean minterminos o maxterminos.

Por ejemplo:

La siguiente es una forma normal suma de productos:

$$
X\cdot Y+\overline{X}\cdot\overline{Y}\cdot Z
$$

La siguiente es una forma normal producto de sumas:

$$
(X+Y)\cdot(\overline{X}+Z)\cdot(Y)
$$

A lo largo de este curso la forma que se utilizará con preferencia será la de suma de productos.

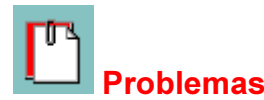

1. Dibuje la tabla de verdad para cada una de las siguientes funciones:

1. F =  $\overline{ABC}$  +  $\overline{ABD}$  +  $\overline{A}$  +  $\overline{B}$  +  $\overline{CD}$  2. F =  $X\overline{Y}$  +  $\overline{XZ}$  + XYZ 3. F =  $(\overline{X}$  + Y)( $\overline{X}$  + Z)(X + Z) 4.  $F = \overline{AB(C + D)} + \overline{ABC} + \overline{C} \cdot \overline{D}$  5.  $F = (X + Y + \overline{Z})(\overline{Y} + \overline{Z})$ 

2.Obtenga las formas canónicas suma de productos y productos de suma para las expresiones anteriores a) utilizando las tablas de verdad

b) utilizando los teoremas de expansión canónica.

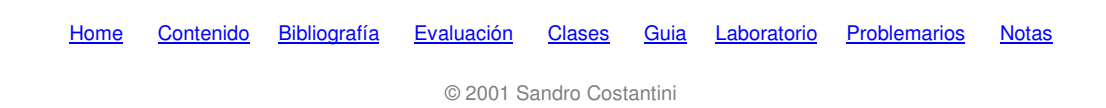